# **Aplikasi Pendukung Keputusan untuk Pemilihan Produk Asuransi dengan Metode Entropy dan Vikor pada AJB Bumiputera 1912 Jepara Eko Cahyo Pramulanto<sup>1</sup> , Mahmud Imrona, Drs., MT<sup>2</sup> , Eko Darwiyanto, ST., MT 3**

Fakultas Informatika, Universitas Telkom, Bandung

**1 ekocahyopramulanto@gmail.com, <sup>2</sup>mahmudimrona@telkomuniversity.ac.id, 3 ekodarwiyanto@yahoo.com**

**AJB Bumiputera 1912 Jepara merupakan perusahaan yang bergerak dalam bidang asuransi. Perusahaan tersebut menawarkan berbagai produk dengan bermacam-macam manfaat untuk masyarakat yang ingin menjadi nasabah. Memilih produk asuransi adalah masalah yang sering dihadapi oleh masyarakat.**

**Untuk membantu menyelesaikan masalah pemilihan produk asuransi dibuat perangkat lunak dengan menggunakan dua metode, yaitu Metode Entropy yang digunakan untuk melakukan pembobotan terhadap data dan metode Vikor digunakan untuk melakukan perangkingan terhadap alternatif. Penggunaan kedua metode tersebut menghasilkan akurasi sebesar 63.33%. Akurasi dihitung dengan membandingkan pilihan yang hasilkan secara manual oleh agen asuransi dengan pilihan yang diberikan oleh perangkat lunak.**

#### **Kata Kunci : Entropy, Vikor, Asuransi, Multi Attribute Decision Making**

#### **Abstract**

**Abstrak**

AJB Bumiputera 1912 Jepara is an insurance company. The company offers some products with a variety of benefits for **people who want to become customers. Choosing an insurance is a problem that is often faced by people.**

To solve the problem about insurance product selection, we design a web based software using two methods, Entropy method is used to perform the weighting of the data, and the Vikor method is used to rank the alternatives. The usage of those methods give an accuracy, it's 63.33%. The accuracy is calculated by comparing the choice that is given manually by an agent with the choice that is **given by the software.**

**Keywords: Entropy, Vikor, Insurance, Multi Attribute Decision Making**

## **1. PENDAHULUAN**

### 1.1. Latar Belakang

Pada zaman sekarang, istilah asuransi sudah menjadi hal yang biasa bagi kebanyakan orang. Asuransi digunakan untuk berbagai macam tujuan seperti meminimalkan resiko keuangan seandainya terjadi hal-hal yang tidak diinginkan, termasuk investasi keuangan.

Banyak perusahaan asuransi menyediakan bermacam produk asuransi. AJB Bumiputera 1912 adalah perusahaan asuransi nasional terbesar yang menyediakan beberapa produk asuransi: mitra melati, mitra permata, mitra beasiswa, mitra cerdas, mitra bp-link, mitra sehat, mitra poesaka, mitra proteksi mandiri, dan mitra excellent. Masyarakat atau calon nasabah yang ingin membeli produk asuransi, perlu informasi selengkapnya tentang produk tersebut, untuk disesuaikan dengan keinginan dan kondisi keuangan mereka. Hingga saat ini, informasi diberikan dalam bentuk brosur, atau informasi di internet, atau menghubungi agen asuransi. Belum terdapat aplikasi khusus yang membantu calon nasabah memilih produk asuransi, pemilihan akan dilakukan oleh yang bersangkutan sendiri.

Memilih salah satu dari beberapa produk, adalah masalah yang sering dihadapi dalam proses pengambilan keputusan. Ada beberapa metode pengambilan keputusan. Salah satunya adalah gabungan metode Entropy dan Vikor.

Metode Entropy digunakan untuk melakukan pembobotan terhadap kriteria yang ada, metode Vikor untuk melakukan perangkingan terhadap produk akhir.

1.2. Perumusan Masalah

Perumusan masalah yang diangkat pada tugas akhir ini adalah sebagai berikut:

- 1. Bagaimana merancang bangun perangkat lunak pemilihan produk asuransi dengan menggunakan metode Entropy dan Vikor?
- 2. Bagaimana kinerja metode Entropy dan Vikor pada perangkat lunak yang dibangun?

## 1.3. Tujuan Penelitian

Tujuan dari tugas akhir ini adalah sebagai berikut:

- 1. Membuat suatu perangkat lunak berbasis web dengan menggunakan metode *Entropy* dan *Vikor* untuk pengguna dengan memberikan solusi yang digunakan sebagai pendukung keputusan agar mudah dalam memilih produk asuransi pada AJB Bumiputera 1912 Jepara.
- 2. Menganalisis kinerja metode Entropy dan Vikor pada perangkat lunak yang dibangun dalam hal kecepatan dan keakurasian.

## **2. TINJAUAN PUSTAKA**

- 2.1. Komponen Sistem Pendukung Keputusan
	- 1. Sub Sistem Manajemen Database

Terdapat perbedaan antara basis data pendukung keputusan dan bukan pendukung keputusan. Basis data pendukung keputusan lebih kaya karena mengambil data dari luar maupun dari dalam. Kemampuan yang dibutuhkan dari manajemen basis data dapat diringkas sebagai berikut (Suryadi dan Ramdhani, 1998):

a. Kemampuan untuk mengkombinasikan berbagai

variasi data melalui pengambilan dan ekstraksi data b. Kemampuan untuk menambahkan sumber data

secara tepat dan mudah c. Kemampuan untuk menggambarkan struktur data logikal sesuai dengan pengertian pemakai sehingga mengetahui apa yang tersedia dan dapat menentukan kebutuhan penambahan dan pengurangan

d. Kemampuan untuk menangani data secara personil sehingga pemakai dapat mencoba berbagai alternatif pertimbangan personil

e. Kemampuan untuk mengelola berbagai variasi data.

2. Sub Sistem Manajemen Basis Model

Kemampuan yang dimiliki oleh sistem pendukung keputusan adalah mengintegrasikan akses data dan model-model keputusan. Selain itu, terdapat kemampuan lain yang dimiliki oleh sistem pendukung keputusan, diantaranya:

a. Dapat membuat model baru dengan cepat dan mudah.

b. Dapat mengakses dan mengintegrasikan modelmodel keputusan.

c. Dapat mengelola basis model dengan manajemen basis data.

3. Sub Sistem Perangkat Lunak Penyelenggara Dialog

Sub sistem ini dapat mengintegrasikan pengguna dengan sistem secara interaktif. Terdapat 3 komponen dalam subsistem ini (Suryadi dan Ramdhani, 1998), yaitu:

a. Bahasa aksi, merupakan apa yang yang dibutuhkan pengguna untuk dapat berhubungan dengan sistem, seperti keyboard, touchscreen, joystick, dll.

b. Bahasa tampilan, merupakan apa yang harus diketahui oleh pengguna untuk dapat menampilkan sesuatu, seperti printer, grafik, warna, plotter, keluaran suara, dll.

c. Basis pengetahuan, merupakan apa yang harus diketahui pengguna agar dapat menggunakan sistem secara efektif, seperti buku manual.

Kombinasi dari kemampuan di atas dapat disebut dengan gaya dialog. Gaya dialog sendiri memiliki beberapa jenis (Suryadi dan Ramdhani, 1998), diantaranya dialog tanya jawab, dialog perintah, dialog menu, dan dialog masukan atau keluaran.

2.2. Tahap-Tahap Dalam Pengambilan Keputusan

#### **ISSN : 2355-9365 e-Proceeding of Engineering : Vol.2, No.1 April 2015 | Page 1284**

Dalam pengambilan keputusan agar mudah untuk mendapatkan solusi terhadap suatu masalah, diperlukan suatu cara agar solusi yang dihasilkan sesuai dengan keinginan. Menurut Herbert A. Simon(2002), terdapat 4 tahap yang dilakukan dalam mengambil keputusan, diantaranya:

1. Tahap Penalaran

Dalam tahap ini terdapat 4 tahapan yang harus dilakukan, identifikasi masalah, klasifikasi masalah, dekomposisi masalah, dan kepemilikan masalah. Dimulai dari identifikasi masalah dimana pengambil keputusan harus menetukan tujuan dari masalah yang diteliti. Kemudian mengelompokkan masalah yang diteliti. Setelah terklasifikasi, masalah tersebut dibagi menjadi beberapa bagian agar mudah dalam memecahkan masalah tersebut, dan yang terakhir mengidentifikasi kepemilikan masalah tersebut apakah dimiliki oleh individu atau kelompok.

2. Tahap Perancangan

Pada tahap ini dilakukan analisis terhadap perancangan untuk menyelesaikan masalah tersebut. Analisis yang dilakukan adalah dalam proses pencarian kemungkinan solusi yang dapat diambil.

## 3. Tahap Pemilihan

Tahap ini dilakukan untuk memilih kemungkinan solusi yang telah dianalisis pada tahap sebelumnya. Pemilihan tersebut juga harus mempertimbangkan kriteria-kriteria dari permasalahn yang diangkat.

4. Tahap Implementasi

Tahap ini dilakukan implementasi rancangan perangkat lunak terhadap analisis yang sudah dilakukan sebelumnya.

## 2.3. *Multiple-Criteria Decision-Making* (MCDM)

*Multiple-Criteria Decision-Making* (MCDM) merupakan sub disiplin ilmu yang membantu dalam memecahkan masalah dalam pengambilan keputusan. MCDM mampu menentukan solusi untuk mendukung keputusan dari berbagai kriteria yang ada. Terdapat beberapa metode yang dapat digunakan untuk membantu memecahkan masalah tersebut, namun dalam penelitian kali ini hanya digunakan 2 metode, yaitu metode Entropy dan Vikor.

## 2.3.1. Metode *Entropy*

Metode Entropy meupakan metode yang dapat memberikan bobot terhadap suatu data. Metode ini menggambarkan nilai alternatif pada kriteria dalam *Decision Matrix (DM).* Metode Entropy dapat memberikan bobot terhadap data yang kualitatif maupun kuantitatif. Sebelum diolah semua data akan dinormalisasi sehingga meberikan range antara 0-1, dan tidak memerlukan range dari setiap kriteria harus sama. Langkahlangkah untuk menetukan suatu bobot dengan metode ini adalah sebagai berikut:

2.3.1.1. Membuat tabel *decision matrix*

Tabel *decision matrix* atau tabel kriteria merupakan tabel yang berisi nilai masing-msaing alternatif terhadap atribut. Tabel ini berbentuk matrix yang akan digunakan dalam proses perhitungan menggunakan metode entropy. Berikut contoh tabel *decision matrix*:

(2.6)

$$
\bigcirc = \sum \mathcal{Z}_1 \bigcirc \bigcirc \bigcirc \bigcirc
$$

$$
\begin{array}{rcl}\n\textbf{601} & \textbf{602} & \cdots & \textbf{604} \textbf{60} \\
X & \textbf{6021} & \textbf{6022} & \cdots & \textbf{602} \textbf{60} \\
X & \vdots & \vdots & \ddots & \vdots \\
X \textbf{62} & X \textbf{62} & \cdots & X \textbf{602}\n\end{array}\n\tag{2.1}
$$

Dimana  $i = 1, 2, ..., n$  dan  $j = 1, 2, ..., m$ 

#### 2.3.1.2. Normalisasi tabel *decision matrix*

Setelah terbentuk tabel *Decision Matrix*, langkah selanjutnya yaitu melakukan normalisasi terhadap tabel *Decision Matrix* tersebut. Karena kriteria yang satu dengan kriteria yang lainnya memiliki satuan nilai yang berbeda, maka perlu dilakukan normaliasi. Normalisasi dilakukan agar data tidak memiliki nilai yang ekstrim antar kriteria. Nilai setelah dilakukan normalisasi akan memiliki nilai dari 0 hingga 1. Persamaan normalisasinya adalah sebagai berikut:

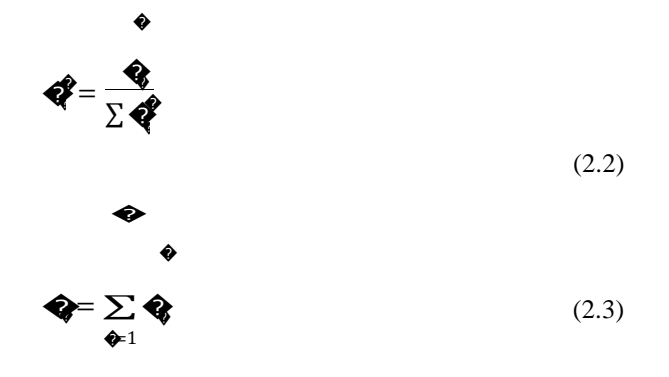

2.3.1.4. Perhitungan bobot Entropy

Perhitungan bobot entropy tidak membutuhkan bobot awal yang diberikan oleh pengguna saat menggunakan sistem, tetapi hanya membutuhkan nilai total entropy, nilai entropy masing-masing kriteria, dan total kriteria yang digunakan. Berikut rumus perhitungan bobot entropy untuk masingmasing kriteria atau atribut:

atribut:

 $\lambda$ 

�−1

$$
\begin{aligned}\n\lambda & \underset{\Phi}{\Longleftarrow} \frac{1}{\Phi \Phi} [1 - \widehat{\Phi} \widehat{\Phi})], 0 \leq \lambda \leq 1 \\
\sum_{\Phi=1} \lambda_{\Phi} &= \pm 1\n\end{aligned} \tag{2.7}
$$

2.3.1.5. Perhitungan bobot Entropy akhir

Langkah terakhir dalam metode entropy yaitu menghitung bobot Entropy akhir. Bobot entropy akhir dalam metode entropy membutuhkan bobot awal dari pengguna dan

bobot entropy yang telah dihitung sebelumnya. Perhitungan bobot akhir entropy menggunakan rumus sebagai berikut:

$$
\lambda_i = \frac{N_i}{\sum_{i=1}^n \overline{\lambda}_i * w_i}
$$

$$
Dimana i = 1,...,n
$$
\n
$$
(2.8)
$$

## 2.3.2. Metode Vikor (*Vlse Kriterijumska Optimizacija I Kompromisno Resenje*)

Metode Vikor didasarkan pada perangkingan dan pemilihan dari sekumpulan alternatif yang ada. Metode ini dapat digunakan untuk merangking banyak kriteria baik itu kualitatif maupun kuantitatif. Langkah-langkah dalam perangkingan menggunakan algoritma Vikor adalah sebagai

berikut:

#### 2.3.2.1. Normalisasi tabel decision matrix

Normalisasi tabel decision matrix dilakukan agar nilai pada tabel tidak memiliki nilai ekstrim. Setelah proses normalisasi, nilai pada tabel decision matrix akan memiliki nilai dengan rentang 0-1. Rumus normalisasi pada metode vikor adalah sebagai berikut:

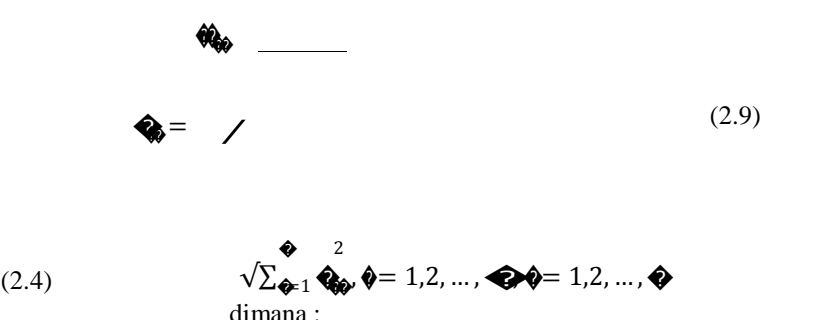

Dimana m adalah jumlah alternatif. Setelah menetukan nilai entropy e(di) untuk tiap atribut, maka langkah selanjutnya yaitu menentukan total Entropy untuk masingmasing atribut dengan rumus:

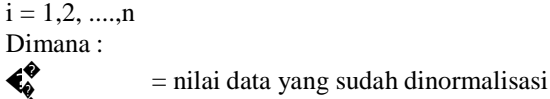

�

� � ∑ � �

₹.

= nilai data yang belum dinormalisasi

= total nilai data yang belum dinormalisasi

�� <sup>=</sup> jumlah nilai data yang sudah dinormalisasi

#### 2.3.1.3. Perhitungan Entropy

Perhitungan entropy menghasilkan nilai entropy untuk masing-masing kriteria yang akan digunakan untuk menentukan bobot entropy. Rumus untuk melakukan perhitungan entropy adalah sebagai berikut:

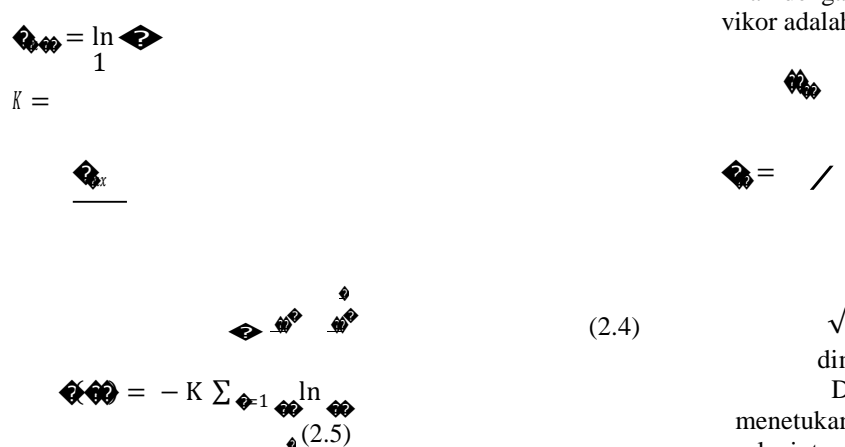

�

- $\dddot{m}$  = alternatif ke-m,
- n = kriteria ke-n
	- 2.3.2.2. Menentukan nilai fi\* dan  $f_i$

Nilai  $f_i^*$  merupakan nilai terbaik dan  $f_i$  merupakan nilai terburuk terhadap masing-masing kriteria. Dimana *f \* i*

*i* adalah solusi ideal positif untuk kriteria ke-j, sedangkan *f*  adalah solusi ideal negatif untuk kriteria ke-j.

Kriteria yang memiliki nilai semakin tinggi semakin optimal tergolong kedalam jenis kriteria benefit, sedangkan kriteria yang memiliki nilai semakin rendah semakin optimal tergolong kedalam jenis kriteria cost. Rumus yang digunakan adalahsebagai berikut:

Jika kriteria merupakan kriteria *benefit* maka:  
\n
$$
\begin{aligned}\n\mathbf{\hat{\xi}} &= \text{Cov}, \mathbf{\hat{\psi}} = 1, ..., \text{Cov}, \\
\mathbf{\hat{\psi}} &= \text{Cov}, \mathbf{\hat{\psi}} = 1, ..., \text{Cov}\n\end{aligned}
$$
\n(2.10)

Jika kriteria merupakan kriteria *cost* maka:

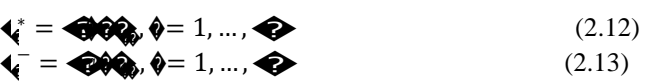

2.3.2.3. Menghitung nilai Sj dan Rj

Langkah ini digunakan untuk mencari jarak antara masing-masing alternatif dengan solusi ideal positif.

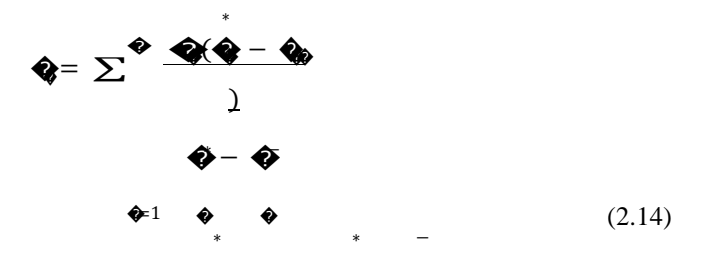

$$
\mathbf{Q} = \max \left[ \mathbf{Q} \mathbf{Q} - \mathbf{Q} \right] / (\mathbf{Q} - \mathbf{Q}) \tag{2.15}
$$

Dimana *w<sup>i</sup>* berarti bobot dari kriteria, S<sup>i</sup> merupakan jarak alternatif ke-*i* dengan solusi ideal positif, sedangkan R<sup>i</sup> merupakan jarak alternatif ke-*i* dengan solusi ideal negatif.

2.3.2.4. Menghitung nilai Vikor

Nilai vikor Qi merupakan nilai yang digunakan sebagai acuan dalam proses perangkinan terhadap tiap-tiap alternatif. Semakin kecil nilai Qi, maka alternatif semakin mendekati solusi optimal. Perhitungan nilai vikor dapat dihitung dengan rumus:

$$
Q_i = \nu((S_j \cdot S^*) / (S^* \cdot S^*)) + (1 - v) ((R_j - R^*) / (R^* \cdot R^*)) (2.16)
$$
  
dimana:  

$$
S^* = \min S_j, S^* = \max S_j, R^* = \min R_j, R^* = \max R_j
$$

 $i = 1,...,m$ 

Nilai *v* merupakan bobot dari *majority of criteria,*  biasanya diberi nilai 0.5 namun bisa lebih besar atau lebih kecil tergantung pengambil keputusan.  $(S_j-S^*) / (S - S^*)$  merupakan jarak antara solusi ideal positif dengan alternatif, sedangkan  $(R<sub>i</sub>)$  $- R^*$ ) / ( $R^-$  -  $R^*$ ) merupakan jarak antara solusi ideal negatif dengan alternatif. Semakin kecil nilai *v*, maka solusi lebih menuju ke solusi ideal negatif. Begitu sebaliknya semakin besar nilai *v*, maka solusi lebih menuju ke solusi ideal positif.

## 2.3.2.5. Membuat tabel S, R, dan Q

Tabel S, R, dan Q digunakan untuk melakukan perangkingan alternatif berdasarkan nilai akhir dari S, R, dan Q dengan urutan menurun. Semakin kecil nilai Q maka semakin optimal alternatif.

#### **3. PENGUJIAN SISTEM**

3.1. Pengujian Metode *Entropy*

#### **ISSN : 2355-9365 e-Proceeding of Engineering : Vol.2, No.1 April 2015 | Page 1287**

Metode entropy membutuhkan bobot awal dari pengguna untuk memproses data yang telah dinormalisasi agar hasil yang diperoleh tidak hanya berdasarkan data saja melainkan berdasarkan keinginan pengguna yang menggunakan aplikasi. Analisis kali ini menggunakan data 3 periode, yaitu periode pertama (Januari-Juni 2013), periode kedua (Juli-Desember 2013), dan periode ketiga (Januari-Juni 2014). Nilai bobot awal yang digunakan untuk analisis yaitu:

| Nama Kriteria    | <b>Bobot</b> |
|------------------|--------------|
| Cara Bayar       |              |
| Jumlah Pelanggan |              |
| Proteksi         |              |
| Lama Kontrak     |              |

Tabel 3-1 Bobot awal perhitungan entropy

Bobot-bobot tersebut merupakan bobot awal murni

dari pengguna yang selanjutnya diolah agar total bobot

berjumlah 1 sehingga dapat digunakan dalam proses perhitungan metode entropy.

#### 3.1.1. Data Periode Pertama

Data periode pertama terdiri dari 7 produk alternatif, yaitu Mitra Beasiswa, Mitra Permata, Mitra Melati, Mitra Cerdas, Mitra Sehat, Mitra Poesaka, dan Mitra Pelangi. Berikut bobot awal, bobot *Entropy,* dan bobot *Entropy* akhir:

Tabel 3-2 Bobot awal periode pertama

| Nama Kriteria     | <b>Bobot Awal</b> | Peringkat |
|-------------------|-------------------|-----------|
| Jumlah Cara Bayar | 0.238             |           |
| Jumlah Pelanggan  | 0.143             |           |
| Proteksi          | 0.190             |           |
| Lama Kontrak      | 1429              |           |

Tabel 3-3 Bobot entropy periode pertama

| Nama Kriteria  | <b>Bobot Entropy</b> | Peringkat |
|----------------|----------------------|-----------|
| Jumlah<br>Cara | 0.08976946662573     |           |
| Bayar          |                      |           |
| Jumlah         | 0.47834280832473     |           |
| Pelanggan      |                      |           |
| Proteksi       | 0.39409223170302     |           |
| Lama Kontrak   | 0.037795493346521    |           |

Tabel 3-4 Bobot Entropy akhir periode pertama

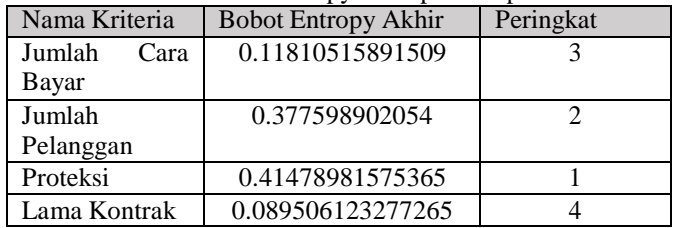

## 3.1.2. Data Periode Kedua

Data periode kedua terdiri dari 7 produk alternatif, yaitu Mitra Beasiswa, Mitra Permata, Mitra Melati, Mitra Cerdas, Mitra Poesaka, Mitra Excellent dan Mitra Proteksi Mandiri. Berikut bobot awal, bobot *Entropy,* dan bobot *Entropy* akhir:

Tabel 3-5 Bobot awal periode kedua

| Nama Kriteria     | <b>Bobot Awal</b> | Peringkat |
|-------------------|-------------------|-----------|
| Jumlah Cara Bayar | 0.238             |           |
| Jumlah Pelanggan  | 0.143             |           |
| Proteksi          | 0.190             |           |
| Lama Kontrak      | 0.429             |           |

|                |                                                      | Lama Kontrak                                                                             | 0.14205157767209                            |      |
|----------------|------------------------------------------------------|------------------------------------------------------------------------------------------|---------------------------------------------|------|
|                | Nama Krifendael 3-6Bbooe entroppy periode keelungkat |                                                                                          |                                             |      |
| Jumlah<br>Cara | 0.15140128199404                                     |                                                                                          |                                             |      |
| Bayar          |                                                      | Analisis Hasil<br>3.1.4.                                                                 |                                             |      |
| Jumlah         | 0.42755979116921                                     |                                                                                          | Dari hasil percobaan menggunakan data 3     |      |
| Pelanggan      |                                                      |                                                                                          | diperoleh bahwa bobot awal dari pengguna    |      |
| Proteksi       | 0.32091533302939                                     | mempengaruhi hasil bobot<br>entropy<br>mengindikasikan tingkat kepentingan kriteria. Dap |                                             | akhi |
| Lama Kontrak   | 0.10012359380736                                     |                                                                                          | nada tabal diatas bahwa tingkat kapantingan |      |

Tabel 3-7 Bobot entropy akhir periode kedua

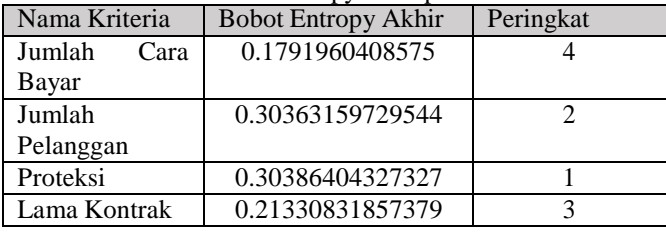

## 3.1.3. Data Periode Ketiga

Data periode ketiga terdiri dari 9 produk alternatif, yaitu Mitra Beasiswa, Mitra Permata, Mitra Melati, Mitra Cerdas, Mitra Sehat, Mitra Poesaka, Mitra Excellent, Mitra BP-Link, dan Mitra Proteksi Mandiri. Berikut bobot awal, bobot *Entropy,* dan bobot *Entropy* akhir:

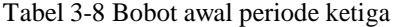

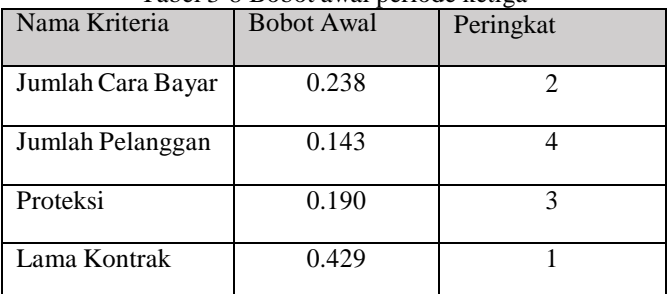

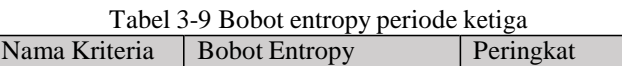

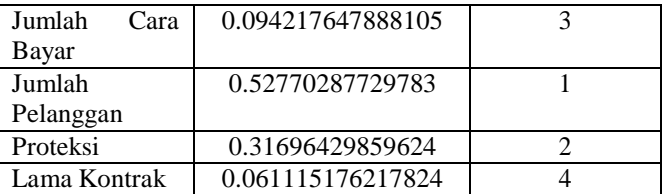

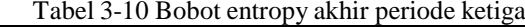

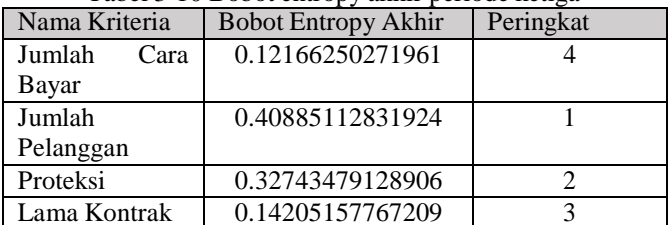

#### 3.1.4. Analisis Hasil

Dari hasil percobaan menggunakan data 3 periode, diperoleh bahwa bobot awal dari pengguna sangat mempengaruhi hasil bobot entropy akhir yang mengindikasikan tingkat kepentingan kriteria. Dapat dilihat pada tabel diatas bahwa tingkat kepentingan kriteria berdasarkan bobot *Entropy* memiliki peringkat yang selalu berbeda dengan bobot *Entropy* akhir. Sedangkan bobot entropy hanya dipengaruhi oleh data yang digunakan. Pengguna dapat memberikan nilai bobot yang tinggi terhadap suatu kriteria jika kriteria tersebut dianggap sangat penting. Sehingga tingkat kepentingan suatu kriteria dapat berubah tergantung bobot awal yang diberikan oleh pengguna walaupun nilai kriteria tersebut memiliki rentang nilai yang sangat tinggi pada tabel kriteria.

## 3.2. Pengujian Metode Vikor

Analisis nilai *v* merupakan analisis kesensitifitasan pada metode *vikor*. Nilai *v* secara *default* yaitu 0.5, namun dapat dilakukan perubahan terhadap nilai tersebut, bisa lebih kecil atau lebih besar. Agar nilai *v* tidak ekstrim, maka rentang nilai yang digunakan dalam analisis yaitu 0-1. Terdapat 4 kali percobaan dengan mengganti nilai bobot untuk tiap percobaan agar dapat dilakukan analisis mengenai tingkat kesensitifitasan metode vikor terhadap solusi yang dihasilkan. Bobot yang digunakan merupakan bobot yang diberikan oleh pihak responden yang telah mengisi kuesioner sebelumnya dengan total 30. Agar bobot yang digunakan untuk pengujian metode vikor dapat mewakili keseluruhan bobot maka bobot yang digunakan pada percobaan ke-1 adalah bobot rata-rata untuk masing-masing kriteria, bobot pada percobaan ke-2 adalah total bobot tertinggi, bobot pada percobaan ke-3 adalah total bobot terkecil, dan bobot yang digunakan pada percobaan ke-4 adalah nilai yang sering muncul untuk masing-masing kriteria.

## 3.2.1. Percobaan ke-1

Percobaan ke-1 menggunakan nilai bobot rata-rata untuk masing-masing kriteria. Berikut bobot yang digunakan dalam percobaan ke-1:

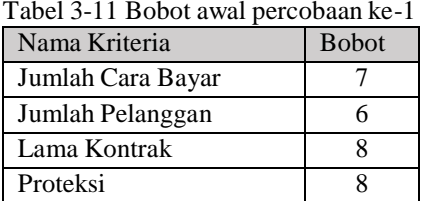

Percobaan ke-1 menghasilkan grafik sebagai berikut:

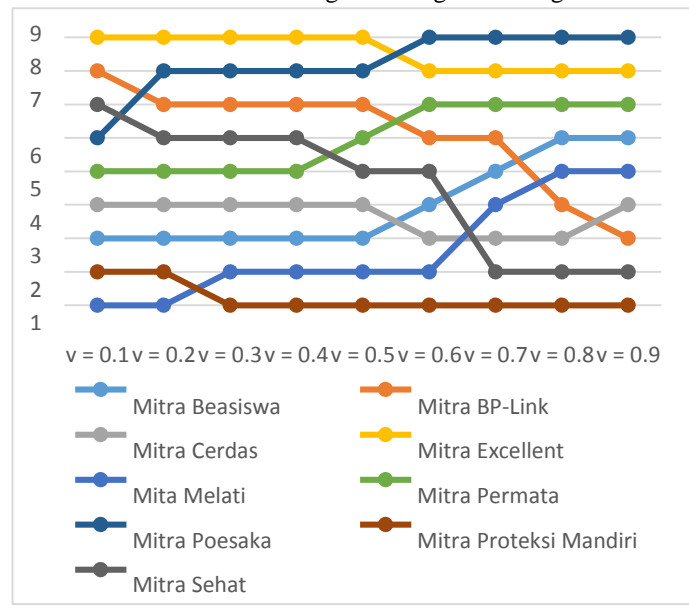

Gambar 3-1 Grafik percobaan ke-1

Grafik pada gambar 3-1 menunjukkan adanya perubahan urutan peringkat untuk semua alternatif produk. Terdapat 2 produk alternatif yang berada di urutan pertama, yaitu produk Mitra Melati dan Mitra Proteksi Mandiri.

### 3.2.2. Percobaan ke-2

Percobaan ke-2 menggunakan nilai bobot dengan total tertinggi yang diberikan oleh responden terhadap masingmasing kriteria. Terdapat 2 responden yang memiliki total tertinggi, sehingga bobot yang digunakan merupakan nilai rata-rata dari bobot yang diberikan oleh 2 responden tersebut. Berikut bobot yang digunakan dalam percobaan ke-2.

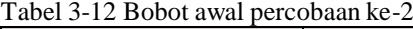

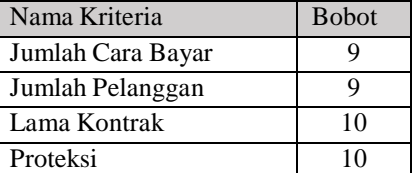

Percobaan ke-2 menghasilkan grafik sebagai berikut:

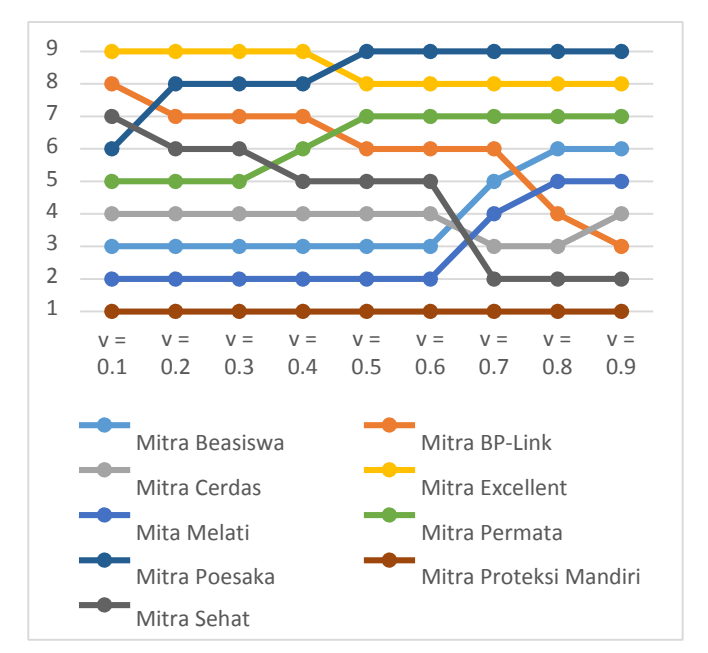

Gambar 3-2 Grafik percobaan ke-2

Grafik pada gambar 3-2 menunjukkan adanya perubahan urutan peringkat untuk hampir semua produk kecuali produk Mitra Proteksi Mandiri. Hal tersebut dikarenakan produk Mitra Proteksi Mandiri memiliki nilai yang tinggi untuk beberapa kriteria pada tabel kriteria, sehingga jika pengguna memberikan bobot yang sama-sama tinggi atau sama-sama rendah untuk masing-masing kriteria, maka alternatif yang akan muncul sebagai peringkat pertama adalah produk Mitra Proteksi Mandiri walaupun terdapat perubahan nilai vikor.

## 3.2.3. Percobaan ke-3

Percobaan ke-3 menggunakan nilai bobot dengan total terendah yang diberikan oleh responden terhadap masingmasing kriteria. Terdapat 2 responden yang memiliki total tertinggi, sehingga bobot yang digunakan merupakan nilai rata-rata dari bobot yang diberikan oleh 2 responden tersebut. Berikut bobot yang digunakan dalam percobaan ke-3.

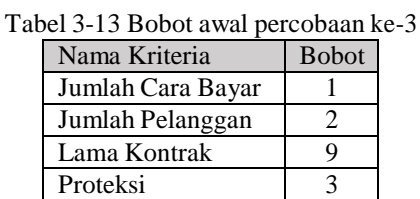

Percobaan ke-3 menghasilkan grafik sebagai

berikut:

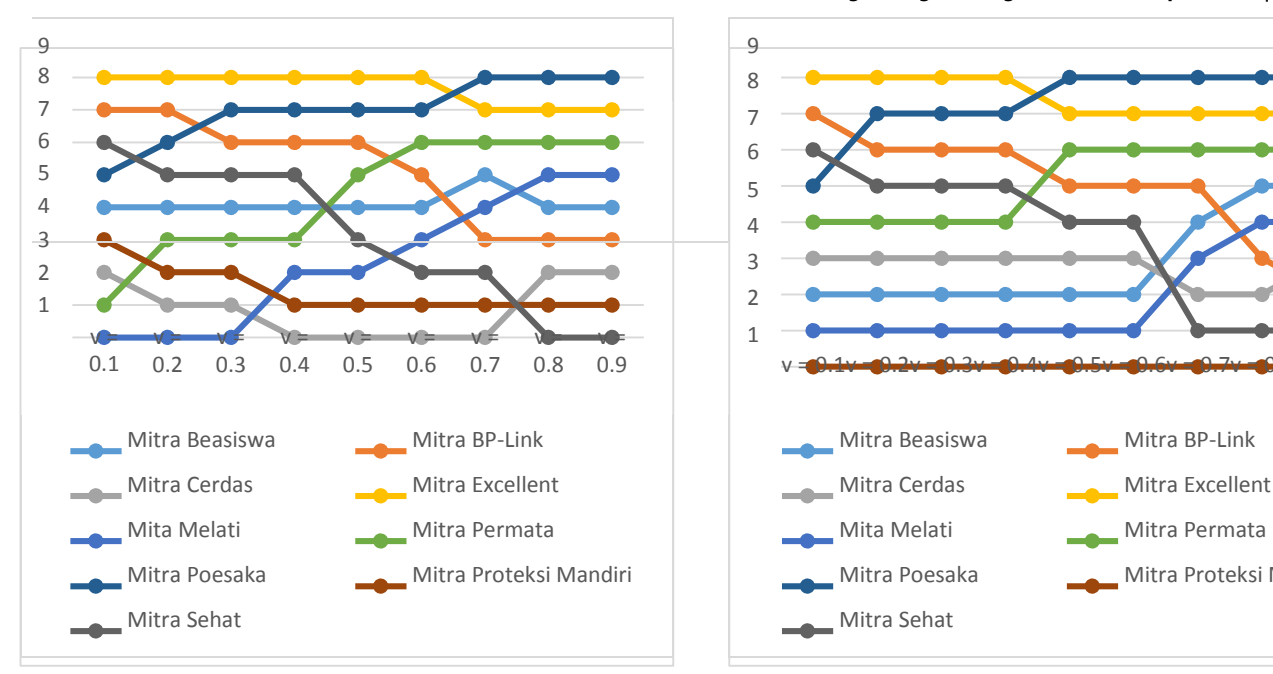

Gambar 3-3 Grafik percobaan ke-3

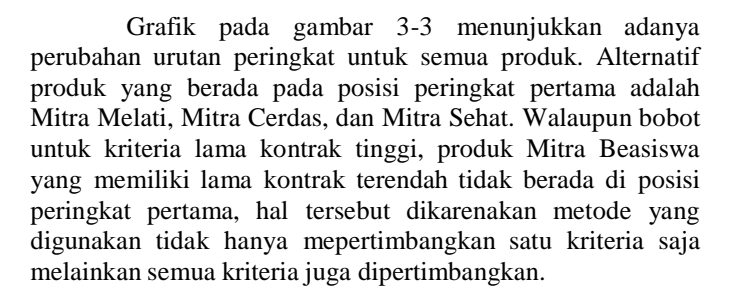

#### 3.2.4. Percobaan ke-4

Percobaan ke-4 menggunakan nilai bobot dengan mencari nilai bobot yang sering muncul pada masing-masing kriteria . Berikut bobot yang digunakan dalam percobaan ke-4.

Tabel 3-14 Bobot awal percobaan ke-4

| .                 |               |
|-------------------|---------------|
| Nama Kriteria     | <b>B</b> obot |
| Jumlah Cara Bayar |               |
| Jumlah Pelanggan  |               |
| Lama Kontrak      |               |
| Proteksi          |               |

Percobaan ke-4 menghasilkan grafik sebagai berikut:

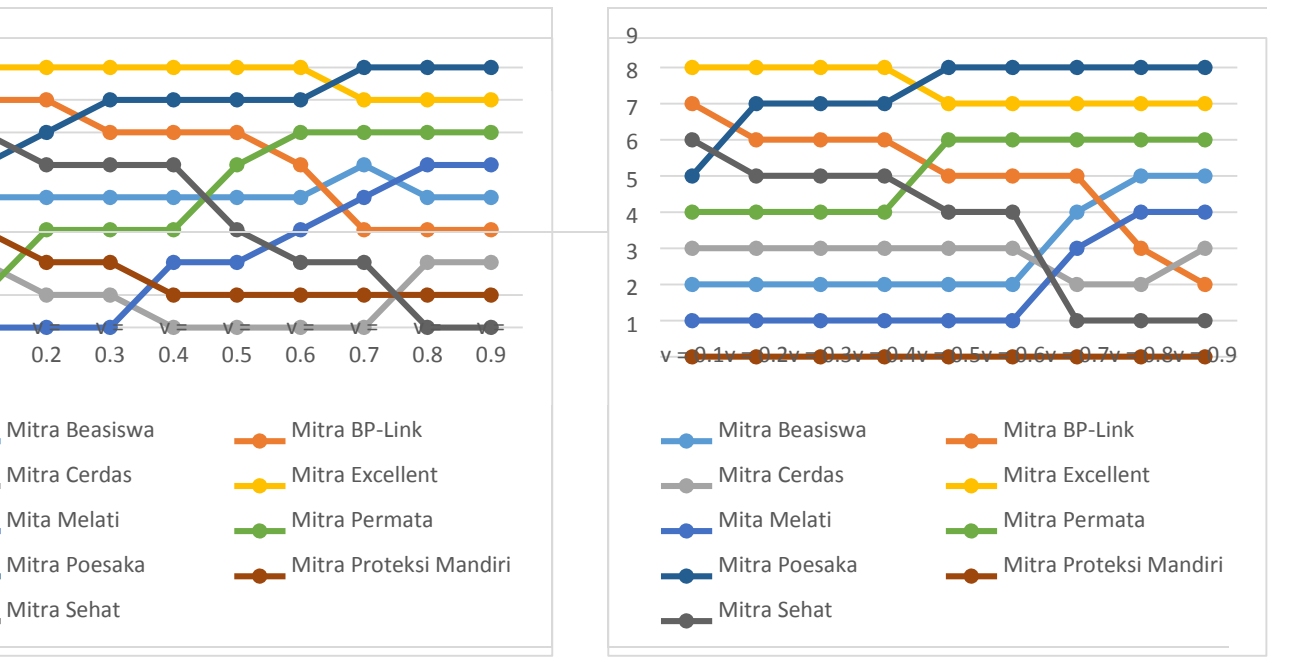

Gambar 3-4 Grafik percobaan ke-4

Grafik pada gambar 3-4 menunjukkan adanya perubahan urutan peringkat untuk hampir semua produk kecuali produk Mitra Proteksi Mandiri. Hal tersebut terjadi seperti pada percobaan ke-2. Bobot yang diberikan sama-sama memiliki nilai yang tinggi untuk semua kriteria. Sehingga, produk Mitra Proteksi Mandiri berada pada peringkat pertama walaupun terjadi perubahan pada nilai vikor.

#### 3.2.5. Analisis Hasil

Setelah melakukan percobaan dengan menggunakan bobot rata-rata untuk masing-masing kriteria, total bobot tertinggi, total bobot terkecil, dan nilai yang sering muncul untuk masing-masing kriteria, dapat ditarik kesimpulan bahwa nilai v dapat mempengaruhi urutan peringkat untuk semua alternatif. Hal tersebut dapat dipengaruhi oleh besar atau kecilnya nilai v yang diberikan, nilai untuk masing-masing atribut pada tabel kriteria, dan besar bobot awal yang diberikan oleh pengguna. Semakin kecil nilai v, maka solusi yang diberikan akan menuju solusi ideal negatif. Sedangkan semakin besar nilai v, maka solusi akan mendekati solusi ideal positif.

## 3.3. Pengujian Tingkat Keakurasian dan Kecepatan Aplikasi 3.3.1. Pengujian Tingkat Keakurasian Aplikasi

Pengujian keakurasian aplikasi membutuhkan data bobot untuk masing-masing kriteria dalam memilih produk asuransi dan jenis produk asuransi yang telah dibeli oleh nasabah. Untuk mendapatkan data tersebut, dibutuhkan sebuah kuesioner yang disebarkan kepada 30 nasabah. Setelah mendapatkan data produk asuransi yang telah dibeli beserta bobot untuk masing-masing kriteria, dilakukan pencocokan hasil produk yang dikeluarkan oleh aplikasi dengan produk yang telah dibeli sebelumnya. Pengujian tersebut dilakukan dengan memasukkan bobot terhadap masing-masing kriteria pada aplikasi yang telah diberikan oleh nasabah. Berikut

jumlah data responden yang memiliki kesamaan dengan hasil yang diberikan oleh aplikasi untuk masing-masing nilai v pada metode vikor:

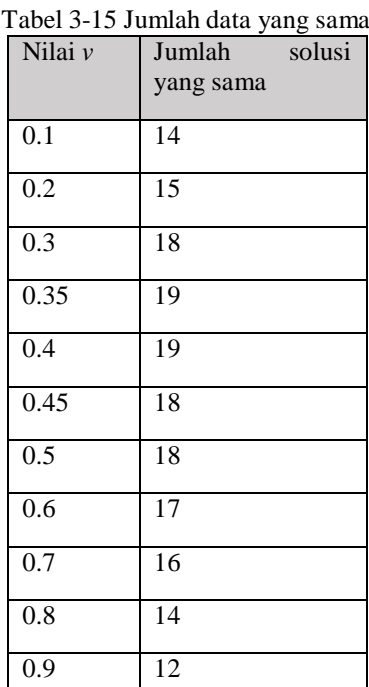

Untuk menghitung tingkat keakurasian aplikasi digunakan rumus sebagai berikut:

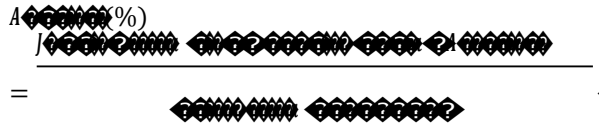

Dari rumus tersebut, diperoleh tingkat keakurasian aplikasi sebagai berikut:

Akurasi (v=0.1) =  $14 / 30 \times 100\% = 46.67\%$ 

Akurasi (v=0.2) =  $15 / 30 \times 100\% = 50\%$ 

Akurasi (v=0.3) = 18 / 30 x100%=60% x100%=50%

Akurasi (v=0.35) = 18 / 30 x100%=60% x100%=63.33%

Akurasi (v=0.4) =  $19 / 30 \times 100\% = 63.33\%$ 

Akurasi (v=0.45) =  $18/30 \times 100\% = 60\% \times 100\% = 60\%$ 

Akurasi (v=0.5) =  $18 / 30 \times 100\%$  = 60%

Akurasi (v=0.6) =  $17 / 30 \times 100\% = 56.67\%$ 

Akurasi (v=0.7) =  $16 / 30 \times 100\% = 53.33\%$ 

Akurasi (v=0.8) =  $14 / 30 \times 100\% = 46.67\%$ 

Akurasi ( $v=0.9$ ) = 12 / 30 x100%=40%

**ISSN : 2355-9365 e-Proceeding of Engineering : Vol.2, No.1 April 2015 | Page 1291**

Dari hasil perhitungan akurasi aplikasi untuk masingmasing nilai vikor, diperoleh grafik sebagai berikut:

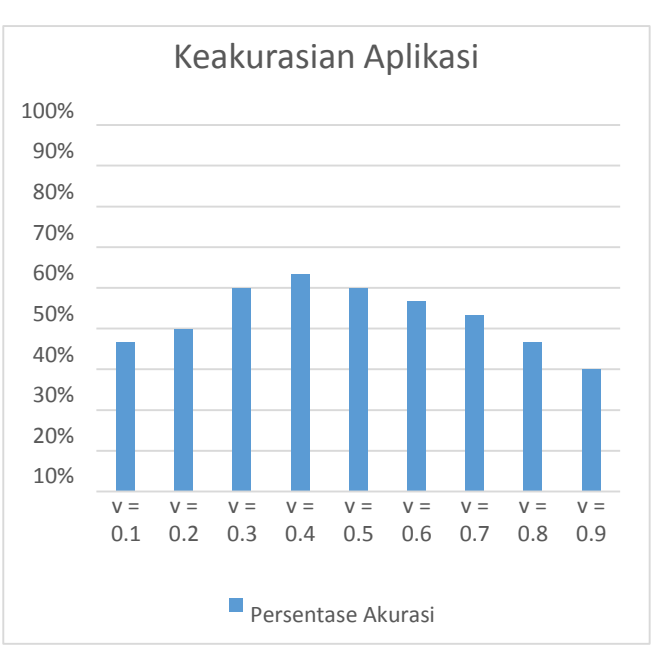

Gambar 3-5 Persentase keakurasian aplikasi

## 3.3.1.1. Analisis Hasil Pengujian Tingkat Keakurasian Aplikasi

Aplikasi yang dibangun pada penelitian kali ini dengan menggunakan data periode bulan Januari-Agustus 2014 yang diperoleh dari perusahaan menghasilkan tingkat

 $\bullet$  **3000**<sup>%</sup> keakurasian aplikasi tertinggi sebesar 63.33%. Tingkat keakurasian tersebut sudah cukup untuk membuktikan bahwa

> hasil solusi yang diberikan oleh aplikasi tidak jauh berbeda dengan data nasabah yang diperoleh dari perusahaan.

> Penentuan nilai *v* akan sangat mempengaruhi hasil keakurasian aplikasi, hal tersebut dapat dilihat pada grafik 3-5. Selain itu, faktor lain yang dapat mempengaruhi tingkat keakurasian aplikasi adalah nilai data untuk masing-masing krtiteria, dan penetuan bobot awal dari pengguna yang bervariasi.

## 3.3.2. Pengujian Kecepatan Eksekusi Aplikasi

Pengujian kali ini dilakukan dengan melihat total lama waktu eksekusi yang dibutuhkan aplikasi untuk mendapatkan produk asuransi terbaik pada AJB Bumiputera 1912. Data yang digunakan dalam pengujian yaitu periode Januari 2013 – Juni 2013, Juli 2013 – Desember 2013, dan Januari 2014 – Juni 2014. Terdapat 5 kali percobaan untuk masing-masing periode dalam pengujian ini. Berikut tabel hasil percobaan pengujian:

Tabel 3-16 Waktu eksekusi periode Januari – Juni 2014

| Percobaan<br>Ke- | Total Waktu Eksekusi (dalam detik) |
|------------------|------------------------------------|
|                  | 0.00020599365234375                |
| $\mathcal{D}$    | 0.00015807151794434                |
| $\mathcal{E}$    | 0.00019621849060059                |
|                  | 0.00016331672668457                |
| 5                | 0.00015401840209961                |

Tabel 3-17 Waktu eksekusi periode januari – juni 2013

| Percobaan<br>Ke-            | Total Waktu Eksekusi (dalam detik) |
|-----------------------------|------------------------------------|
|                             | 0.00017285346984863                |
| $\mathcal{D}_{\mathcal{L}}$ | 0.00018811225891113                |
| 3                           | 0.00018692016601562                |
| 4                           | 0.00018644332885742                |
| 5                           | 0.00020384788513184                |

Tabel 3-18 Waktu eksekusi periode juli-desember 2013

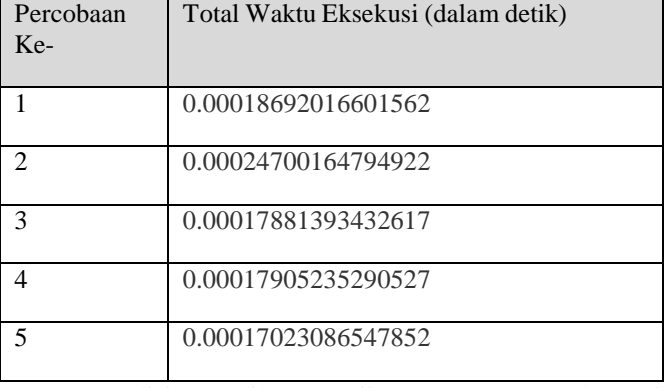

3.3.2.1. Analisis Hasil Pengujian Kecepatan Eksekusi Aplikasi

Dari tabel 3-16, 3-17, dan 3-18 didapat bahwa tingkat kecepatan aplikasi dalam memperoleh produk asuransi terbaik pada AJB Bumiputera 1912 memiliki waktu eksekusi kurang dari 1 detik. Selain itu, waktu eksekusi dari ketiga periode data memiliki waktu yang hampir sama. Hal tersebut dikarenakan jumlah data dari ketiga periode memiliki ukuran data yang hampir sama, sehingga waktu yang diperlukan untuk eksekusi memiliki perbedaan yang tipis.

3.4. Pengujian *Accpetance*

#### **ISSN : 2355-9365 e-Proceeding of Engineering : Vol.2, No.1 April 2015 | Page 1292**

## 3.4.1. Pengujian Alpha

Pengujian alpha merupakan pengujian terhadap perangkat lunak yang dilakukan dengan metode blackbox untuk menemukan kesalahan-kesalahan yang mungkin terjadi pada perangkat lunak seperti fungsi yang tidak benar, kesalahan antar muka, kesalahan kinerja, kesalahan dalam struktur data.

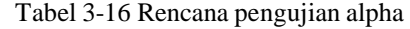

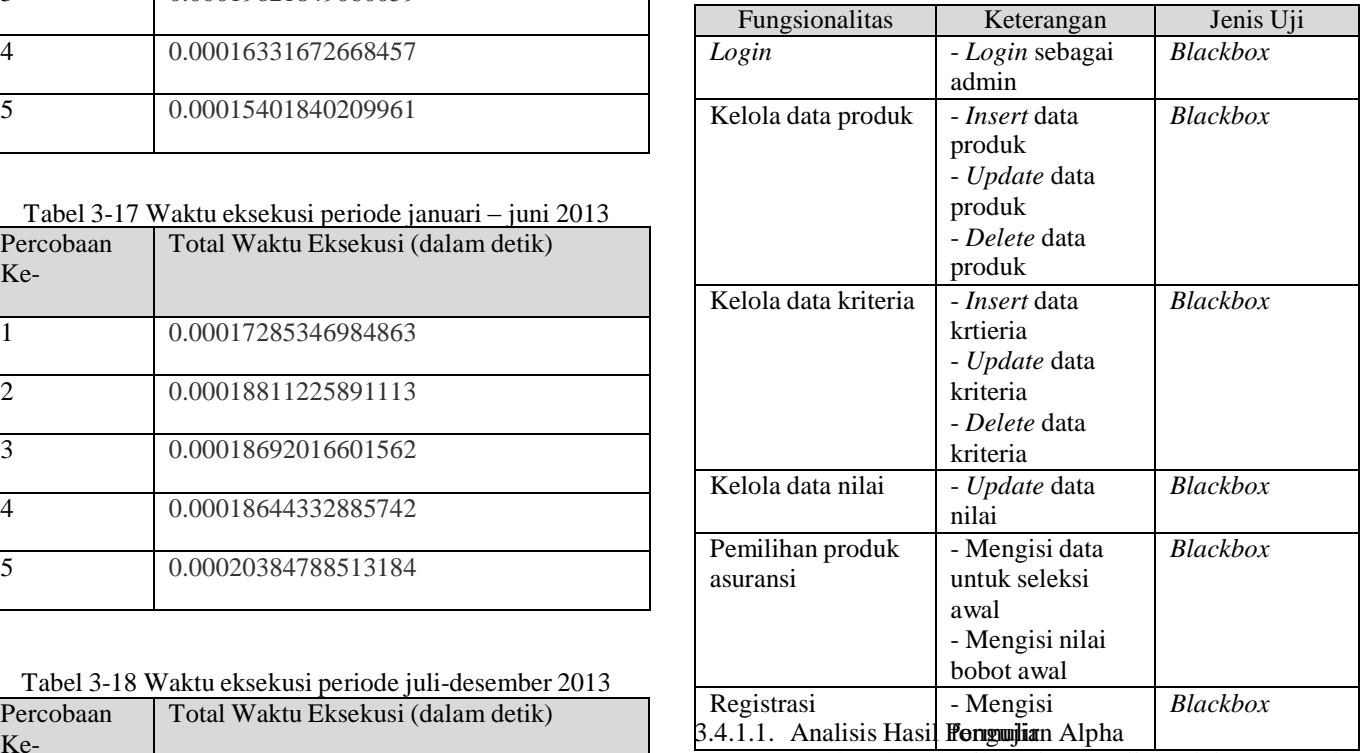

Berdasarkan hasil dari pengujian alpha, perangkat lunak yang dibangun sudah perangkat lunak yang dibangun sudah memenuhi krtieria-kriteria persyaratan fungsional. Perangkat lunak sudah dapat menghasilkan output atau keluaran sesuai dengan rancangan sebelumnya.

3.4.2. Pengujian Beta

Pengujian ini dilakukan secara langsung ke lapangan yang bertujuan untuk mengetahui kepuasan user terhadap perangkat lunak yang dibangun dengan cara membagikan kuesioner. Kuesioner tersebut dibagikan kepada user dengan mengambil sampel sebanyak 30 orang.

Kuesioner terdiri dari 10 pertanyaan mengenai penilaian user terhadap perangkat lunak.

3.4.2.1. Analisis Hasil Pengujian Beta

Berdasarkan hasil pengujian beta terhadap aplikasi dengan melibatkan penyebaran kuesioner ke lapangan, diperoleh hasil bahwa perangkat lunak yang dibangun memiliki fungsionalitas yang cukup untuk membantu dalam proses pemilihan produk asuransi dan registrasi untuk menjadi nasabah pada AJB Bumiputera 1912 Jepara. Selain itu, tampilan dari perangkat lunak yang dibangun cukup mudah dan menarik.

Untuk mengetahui tingkat kevaliditasan kuesioner yang digunakan dalam pengujian beta, berikut grafik untuk masing-masing pertanyaan dengan tingkat kevaliditasannya dengan "r tabel" =  $0.3060$ :

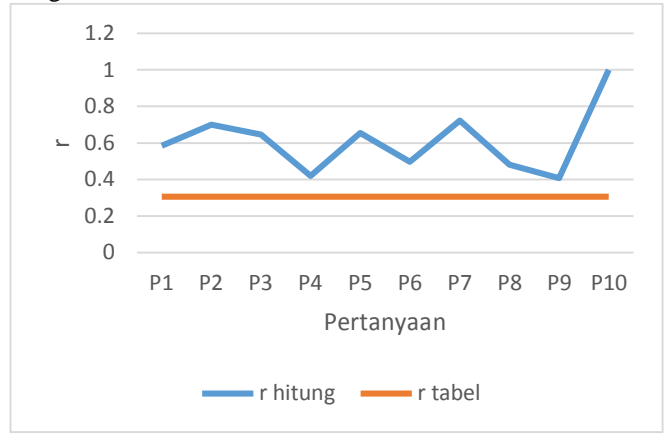

Gambar 3-6 Grafik tingkat kevaliditasan kuesioner

Dari gambar 3-6 didapat bahwa untuk masing-masing dengan jawaban yang telah diubah kedalam bentuk angka memiliki nilai r hitung lebih besar dari r tabel, sehingga dapat disimpulkan bahwa semua instrumen pertanyaan dalam kuesioner tersebut valid.

## **4. KESIMPULAN**

3.1. Kesimpulan

Kesimpulan yang diperoleh dari Tugas Akhir ini adalah sebagai berikut:

- 1. Penggabungan Metode Entropy dan Vikor dapat diimplementasikan dalam perangkat lunak sistem pendukung keputusan berbasis web untuk memilih produk asuransi AJB Bumiputera 1912 Jepara dengan tingkat kecepetan pemrosesan kurang dari 1 detik dan tingkat keakurasian aplikasi sebesar 63.33%.
- 2. Metode Entropy dipengaruhi oleh bobot entropy, dan bobot awal yang diberikan oleh pengguna agar hasil yang dikeluarkan sesuai dengan keinginan pengguna.
- 3. Nilai v pada Metode Vikor berpengaruh pada hasil perangkingan terutama pada hasil yang memiliki peringkat pertama yang akan digunakan sebagai acuan untuk mengambil keputusan. Selain itu, nilai v juga mempengaruhi persentase akurasi aplikasi, nilai v=0.35 dan v=0.4 memberikan persentase keakurasian tertinggi yaitu 63.33%.

#### **DAFTAR PUSTAKA**

[1] Alinezhad, A., Esfandiari, N. (2012). "Sensitivity Analysis in the QUALIFLEX and VIKOR Methods".Journal of Optimization in Industrial Engineering. 10, 29-34.

[2] Bumiputera.2013. http://www.bumiputera.com/ (diakses pada 20 Oktober 2013).

[3] Antonius Nugraha Widhi Pratama. (2010). CodeIgniter: Cara Mudah Membangun Aplikasi PHP, Jakarta: Mediakita.

[4] Harahap, Anggi Syahadat. 2013. "Penyeleksian Pegawai Baru pada PT RASAPALA dengan Menggunakan Metode Entropy dan Metode PROMETHEE (Preference Ranking Organiztation Method of Enrichment Evaluation)". Fakultas Informatika. Universitas Telkom. Bandung.

[5] Hongzhan, N., Ting, Y. (2011). "Comprehensive Evaluation for Transmission Network Planning Scheme Based on Entropy Weight Method and VIkor Method". IEEE. 11:278-281.

[6] Liao, H., Xu, Z. (2013). "A Vikor-based method for hesitant fuzzy multi-criteria decision making". Springer.

[7] Nisel, S. (2014). "An Extended VIKOR Method for Ranking Online Graduate Business Programs". International Journal of Information and Education Technology. 4, 103-107.

[8] Pressman, Roger S. (2001). Software Engineering : A Practitioner's Approach, Fifth Edition. McGraw-Hill.

[9] Sanusi, Sri Rahayu. "Beberapa Uji Validitas Dan Realibitas Pada Instrumen Penelitian".113-116.

[10] Suryadi, Kadarsah., dan Ali Ramdani. (1998). Sistem Pendukung Keputusan: Suatu Wacana Struktural Idealis dan Implementasi Konsep Pengambilan Keputusan. Bandung: PT. Remaja Rosdakarya.

[11] Triyanti, V., Gadis, M. T. "Pemilihan Supplier untuk Industri Makanan Menggunakan Metode Promethee". Journal of Logistics and Supply Chain Management. 1, 83-92.

[12] Turban, Efraim., & Jay E. Aronson. (2001). *Decision Support Systems And Intelligent Systems Sixth Edition*, USA: Prentice Hall.

[13] Wahyono, Budi. "Langkah Uji Validitas Kuesioner (Angket) Menggunakan software Microsoft Office Excel 2013". 1-4.

[14] Wang, Z., Zhan., W.(2012). "Dynamic Engineering Multicriteria Decision Making Model Optimized by Entropy Weight for Evaluating Bid". Systems Engineering Procedia.5 ( 2012 ), 49–54.

[15] Wei, J., Lin, X. (2008) "The Multiple Attribute Decision-Making VIKOR Method and Its Application". IEEE. 08, 1-4.

[16] Wu, M., Liu, Z. (2011). "The supplier selection application based on two methods: Vikor algorithm with entropy method and Fuzzy TOPSIS with vague sets method". International Journal of Management Science and Engineering Management. 6(2), 110-116.